# <span id="page-0-0"></span>Binary Decision Diagrams EECS 4315

<www.cse.yorku.ca/course/4315/>

<www.cse.yorku.ca/course/4315/> [EECS 4315](#page-38-0) 1/33

## Representation States

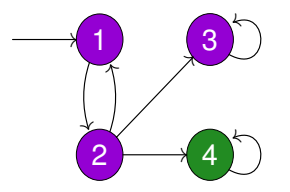

### **Question**

How many Boolean variables do we need to encode the states?

メラメメラト

**← ロ ▶ → 伊** ×

## Representation States

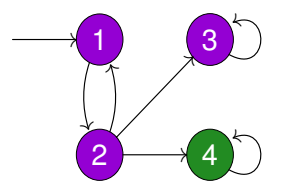

### **Question**

How many Boolean variables do we need to encode the states?

# Answer Two.

 $\mathcal{A} \xrightarrow{\mathcal{B}} \mathcal{B} \rightarrow \mathcal{A} \xrightarrow{\mathcal{B}} \mathcal{B} \rightarrow 0$ 

(ロ) (伊)

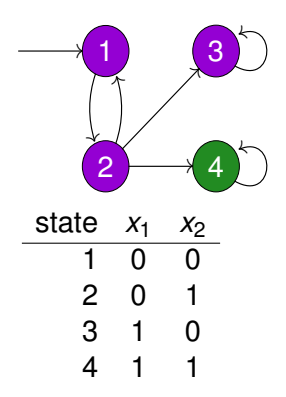

#### **Question**

Which Boolean formula represents the CTL formula purple?

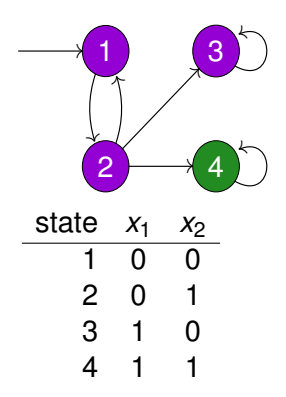

#### **Question**

Which Boolean formula represents the CTL formula purple?

#### Answer

$$
[purple] = \neg x_1 \vee \neg x_2.
$$

<www.cse.yorku.ca/course/4315/> **[EECS 4315](#page-0-0)** 3/33

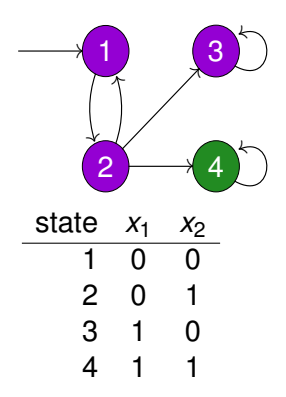

#### **Question**

Which Boolean formula represents the CTL formula green?

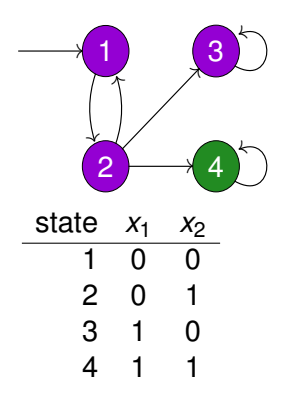

#### **Question**

Which Boolean formula represents the CTL formula green?

#### Answer

 $\text{[green]} = x_1 \wedge x_2.$ 

<www.cse.yorku.ca/course/4315/> **[EECS 4315](#page-0-0)** 4/33

## Representing Transition Relation

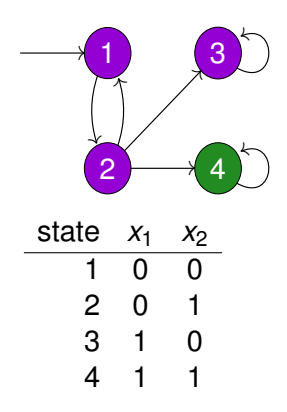

### **Question**

Which Boolean formula represents the transition relation? (Represent the source by  $x_1$  and  $x_2$  and represent the target by *x*<sup>1</sup> and *x*<sup>2</sup><sub>2</sub>.)

## Representing Transition Relation

$$
\begin{array}{ll}(-x_1\wedge\neg x_2\wedge\neg x_1'\wedge x_2')\vee&1\rightarrow 2\\(\neg x_1\wedge x_2\wedge\neg x_1'\wedge\neg x_2')\vee&2\rightarrow 1\\ &(\neg x_1\wedge x_2\wedge x_1'\wedge\neg x_2')\vee&2\rightarrow 3\\ &(\neg x_1\wedge x_2\wedge x_1'\wedge x_2')\vee&2\rightarrow 4\\ &\quad\quad (x_1\wedge\neg x_2\wedge x_1'\wedge\neg x_2')\vee&3\rightarrow 3\\ &\quad\quad (x_1\wedge x_2\wedge x_1'\wedge x_2')&4\rightarrow 4\end{array}
$$

which is equivalent to

$$
(\neg x_1 \land \neg x_2 \land \neg x_1' \land x_2') \lor (\neg x_1 \land x_2 \land \neg x_2') \lor (x_2 \land x_1' \land x_2') \lor (x_1 \land \neg x_2 \land x_1' \land \neg x_2')
$$

which is denoted by  $[\rightarrow]$ .

化磨光化磨光

∢ □ ▶ к 何 ▶

## Representing Initial States

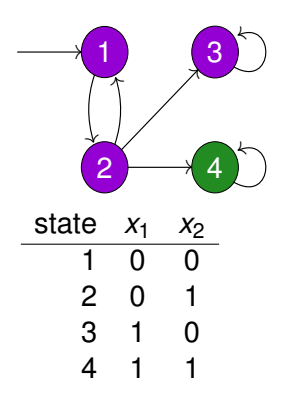

#### **Question**

Which Boolean formula represents the set of initial states?

## Representing Initial States

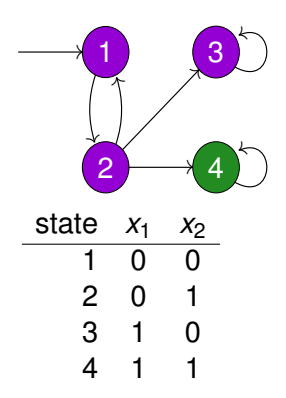

#### **Question**

Which Boolean formula represents the set of initial states?

#### Answer

$$
[I]=\neg x_1\wedge \neg x_2.
$$

<www.cse.yorku.ca/course/4315/> **[EECS 4315](#page-0-0)** 7/33

 $290$ 

## Review: Computing *Sat*(∃(Φ U Ψ))

The function  $\digamma: 2^S \rightarrow 2^S$  is defined by

$$
F(T) = Sat(\Psi) \cup \{ s \in Sat(\Phi) | Post(s) \cap T \neq \emptyset \}
$$

where

$$
\textit{Post}(s) = \{ \, s' \in S \mid s \rightarrow s' \, \}.
$$

 $T = \emptyset$ while  $T \neq F(T)$  $T = F(T)$ **return** *T*

イロメ イ伊 メイミメイミメー

$$
[F](\mathcal{T})(\vec{x}) = [\Psi](\vec{x}) \lor \exists \vec{x}'[\rightarrow](\vec{x}, \vec{x}') \land [\Phi](\vec{x}) \land \mathcal{T}(\vec{x}')
$$
  

$$
\mathcal{T} = 0
$$
  
while  $\mathcal{T} \neq [F](\mathcal{T})$   
 $\mathcal{T} = [F](\mathcal{T})$   
return  $\mathcal{T}$ 

÷,

メロトメ 御 トメ 差 トメ 差 トー

- The nodes are represented as integers 0, 1, 2, . . . where 0 and 1 represent the leaves labelled 0 and 1.
- Given a variable ordering  $x_1 < x_2 < \cdots < x_n$ , the variables are represented by their indices 0, 1, . . . , *n*.

The *node table* can be viewed as a partial function

```
\mathcal{T}: \mathbb{N} \to (\mathbb{N}^3 \cup \mathbb{N})
```
which maps the index of a node to the indices of its variable, low- and high-successor.

$$
u\mapsto (v,\ell,h)
$$

Note that 0 and 1 do not have a low- and high-successor. These external vertices are assigned a variable index which is  $n+1$ , where *n* is the number of variables. (This choice simplifies some of the algorithms to be discussed later.)

### *init*(*T*): initializes *T* to contain only nodes 0 and 1.

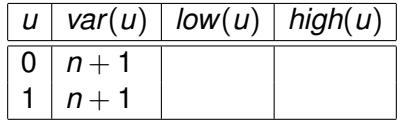

ミド イヨド

( □ ) ( <sup>□</sup>

 $u \leftarrow add(T, i, \ell, h)$ : allocate a new node *u* with attributes  $(i, \ell, h)$ .

#### **Question**

Given the node table

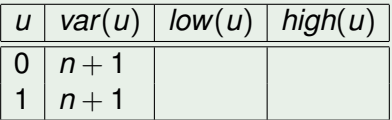

what does the operation *add*(*T*, 4, 1, 0) return?

 $u \leftarrow add(T, i, \ell, h)$ : allocate a new node *u* with attributes  $(i, \ell, h).$ 

#### **Question**

Given the node table

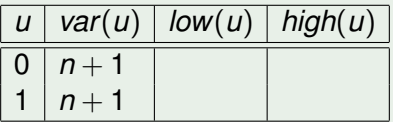

what does the operation *add*(*T*, 4, 1, 0) return?

### Answer

2.

<www.cse.yorku.ca/course/4315/> [EECS 4315](#page-0-0) 13/33

G

 $u \leftarrow add(T, i, \ell, h)$ : allocate a new node *u* with attributes  $(i, \ell, h).$ 

#### **Question**

Given the operation *add*(*T*, 4, 1, 0) applied to the node table

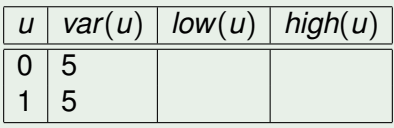

what is the resulting node table?

 $u \leftarrow add(T, i, \ell, h)$ : allocate a new node *u* with attributes  $(i, \ell, h).$ 

#### Question

Given the operation  $add(T, 4, 1, 0)$  applied to the node table

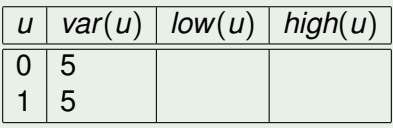

what is the resulting node table?

#### Answer

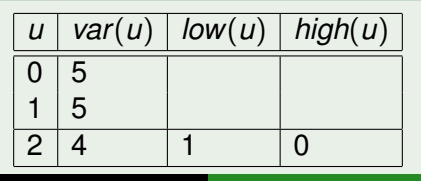

<www.cse.yorku.ca/course/4315/> [EECS 4315](#page-0-0) 14/33

*var*( $u$ ) : look up the var attribute of  $u$  in  $T$  $low(u)$  : look up the low attribute of *u* in *T high*(*u*) : look up the high attribute of *u* in *T*

÷,

## Example of node table

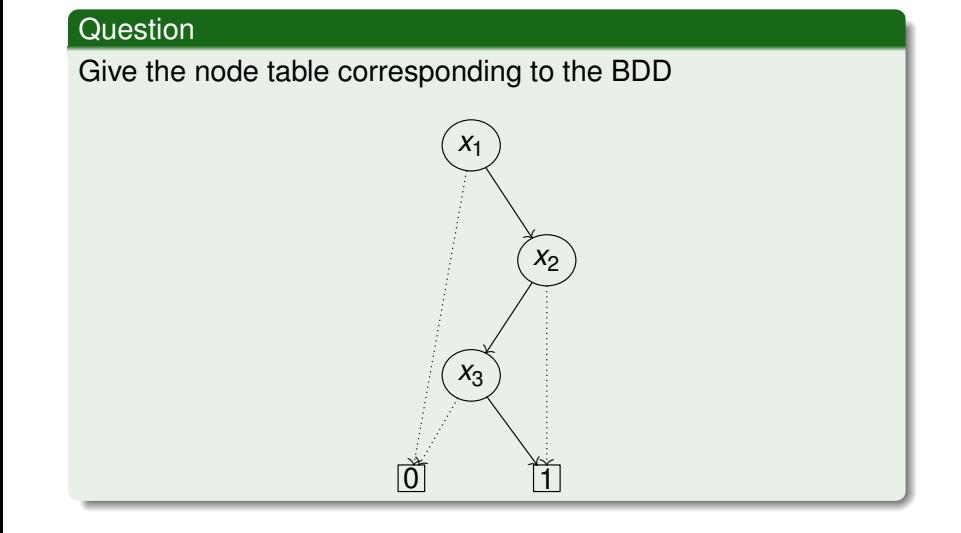

(ロ) (伊)

→ 重 → → 重 → 。

∍

### Answer

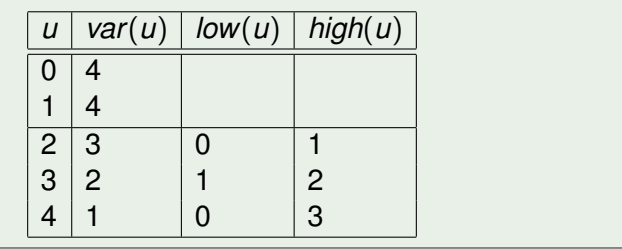

<www.cse.yorku.ca/course/4315/> [EECS 4315](#page-0-0) 17/33

重

イロト イ部 トイモト イモトー

The *inverse of the node table* can be viewed as a partial function

$$
H:\mathbb{N}^3\to\mathbb{N}
$$

which maps the indices of the attributes of a node to the index of the node.

$$
(v,\ell,h)\mapsto u
$$

For all  $u > 2$ ,

$$
T(u)=(i,\ell,h)\text{ iff }H(i,\ell,h)=u.
$$

ス 重っ

## Operations on inverse of node table

- 
- $u \leftarrow$  *lookup* $(H, i, \ell, h)$  : find  $H(i, \ell, h)$ 
	-
- *init*(*H*) : initializes *H* to be empty
- $b \leftarrow$  *member*(*H*, *i*,  $\ell$ , *h*) : check if  $(i, \ell, h)$  is in *H* 
	-
	- $insert(H, i, \ell, h, u)$  : make  $(i, \ell, h)$  map to *u* in *H*

- 4 周 8 3 日 8

### **Question**

Consider the node table *T* and its inverse *H*.

- Let  $\ell$  and *h* be indices of nodes  $u_{\ell}$  and  $u_h$ .
- Let *i* be the index of variable  $x_i$ .<sup>a</sup>

Return the index of the node of *T* corresponding to  $x_i \rightarrow u_h$ ,  $u_\ell$ and expand *T* and *H* if needed.

*a* In the variable ordering, this variable occurs before all variables occurring in the subgraphs rooted at  $\ell$  and  $h$ .

```
MK[T, H](i, \ell, h)if \ell = h then
      return \ellelse if member(H, i, \ell, h) then
            return lookup(H, i, \ell, h)e l s e
      u \leftarrow add(T, i, \ell, h)insert(H, i, \ell, h, u)return u
```
#### **Question**

Consider the node table *T* and its inverse *H*. Let *t* be a Boolean expression. Return the node of *T* corresponding to *t*.

```
BULLD[T, H](t)return build(t, 1)
```

```
function build(t, i)
```

```
if i > n then
```
if *t* is false then return 0 else return 1 e l s e

 $u_0 \leftarrow \textit{build}(t[0/x_i], i+1)$  $u_1 \leftarrow \textit{build}(t[1/x_i], i+1)$ return  $MK(i, u_0, u_1)$ 

### Proposition

For all binary Boolean operators ⊗,

$$
(x \to t_1, t_0) \otimes (x \to u_1, u_0) = x \to t_1 \otimes u_1, t_0 \otimes u_0.
$$

<www.cse.yorku.ca/course/4315/> [EECS 4315](#page-0-0) 24/33

G

スコンスコント

(ロ) (伊)

### **Question**

Consider the node table *T* and its inverse *H*.

- $\bullet$  Let  $u_1$  and  $u_2$  be indices of nodes.
- Let ⊕ be a binary Boolean operator.

Return the index of the node of *T* corresponding to  $u_1 \oplus u_2$  and expand *T* and *H* if needed.

```
APPLY[T, H](\oplus, u_1, u_2)return \napla (u_1, u_2)function app(u_1, u_2)if u_1 \in \{0, 1\} and u_2 \in \{0, 1\} then
       u \leftarrow u_1 \oplus u_2else if var(u_1) = var(u_2) then
       u \leftarrow \text{MK}(var(u_1), app(low(u_1), low(u_2)), app(high(u_1), high(u_2))else if var(u_1) < var(u_2) then
       u \leftarrow \text{MK}(var(u_1), app(low(u_1), u_2), app(high(u_1), u_2))e l s e
       u ← M<sub>K</sub>(var(u<sub>2</sub>), app(u<sub>1</sub>, low(u<sub>2</sub>)), app(u<sub>1</sub>, high(u<sub>2</sub>)))
```
return *u* 

 $(1, 1)$   $(1, 1)$   $(1, 1)$   $(1, 1)$   $(1, 1)$   $(1, 1)$   $(1, 1)$   $(1, 1)$ 

### **Question**

### What is the result of

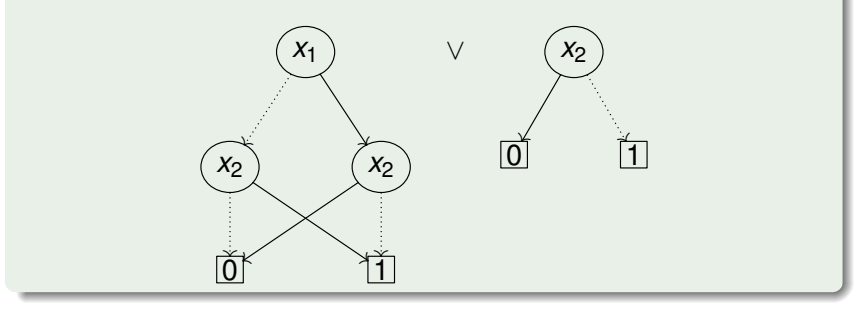

重

イロメ イ部メ イモメ イモメー

# Example of apply

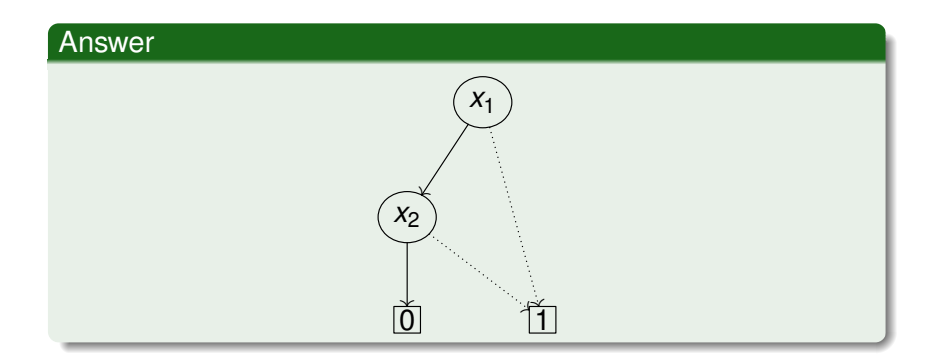

重

メロメメ 御きメ ミトメ 悪きし

### **Question**

Consider the node table *T* and its inverse *H*.

- Let *u* be the index of a node.
- Let *j* be the index of a variable.
- Let  $b \in \{0, 1\}$ .

Return the index of the node of *T* corresponding to *u*[*b*/*x<sup>j</sup>* ] and expand *T* and *H* if needed.

ミメス ヨメー

```
R\text{ESTRICT}[T, H](u, j, b)return res(u)
function res(u)if var(u) > j then
     return u
  else if var(u) < j then
     r e t u r n MK(var(u), res(low(u)), res(high(u)
))
  else if b = 0 then
     return low(u)e l s e
     return high(u)
```
### **Question**

Consider the node table *T* and its inverse *H*.

- **o** Let *u* be the index of a node.
- Let *j* be the index of a variable.

Return the index of the node of *T* corresponding to ∃*x<sup>j</sup>* : *u* and expand *T* and *H* if needed. You may use operations that we have already defined.

#### Answer

 $u_0 \leftarrow$  RESTRICT[*T*, *H*](*u*, *j*, 0)  $u_1 \leftarrow$  RESTRICT[*T*, *H*](*u*, *j*, 1) return Apply $[T, H](\vee, u_0, u_1)$ 

<www.cse.yorku.ca/course/4315/> **[EECS 4315](#page-0-0)** 32/33

G

- <span id="page-38-0"></span>*T* : dynamic array
- *H* : hash table

∍

メロトメ 御 トメ 差 トメ 差 トー